### Horizon EDA

Version 1.0

Lukas Kramer

2020-02-01

FOSDEM 2020

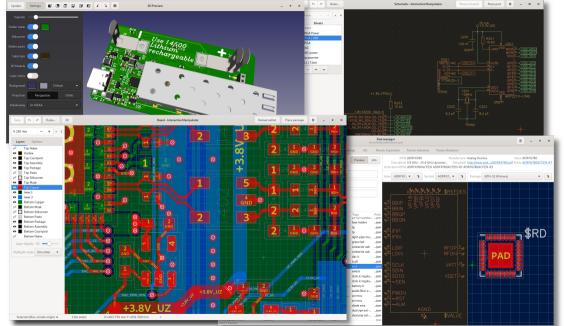

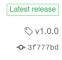

Compare ▼

### Horizon EDA Version 1.0.0 "Aurora"

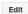

46.5 MB

carrotIndustries released this 2 days ago · 5 commits to master since this release

### This is the first versioned release of Horizon EDA

See the docs for installation instructions.

# Changelog

since this is the first versioned release, there is no changelog yet

▼ Assets 3

m horizon-eda-1.0.0-x64.msi

Source code (zip)

Source code (tar.gz)

Keep it simple

- Keep it simple
- No funky class hierarchies

- Keep it simple
- No funky class hierarchies
- Direct mapping from UI to data

- Keep it simple
- No funky class hierarchies
- Direct mapping from UI to data
- Breadth first implementation

- Keep it simple
- No funky class hierarchies
- Direct mapping from UI to data
- Breadth first implementation
- Don't be afraid to rewrite

- Keep it simple
- No funky class hierarchies
- Direct mapping from UI to data
- Breadth first implementation
- Don't be afraid to rewrite
- Have fun!

**\** 

September 2016

First commit, symbol editor in Python combined with C for renderer

### September 2016

First commit, symbol editor in Python combined with  $\boldsymbol{C}$  for renderer

#### October 2016

Rewrite everything in C

#### September 2016

First commit, symbol editor in Python combined with C for renderer

#### October 2016

Rewrite everything in C

#### November 2016

Rewrite everything in C++, symbol and schematic editor

#### September 2016

First commit, symbol editor in Python combined with C for renderer

#### October 2016

Rewrite everything in C

#### November 2016

Rewrite everything in C++, symbol and schematic editor

#### December 2016

Padstack, package and board editor. Windows support.

#### September 2016

First commit, symbol editor in Python combined with C for renderer

#### October 2016

Rewrite everything in C

#### November 2016

Rewrite everything in C++, symbol and schematic editor

#### December 2016

Padstack, package and board editor. Windows support.

#### January 2017

Part editor, YAML editors for units etc. Publication.

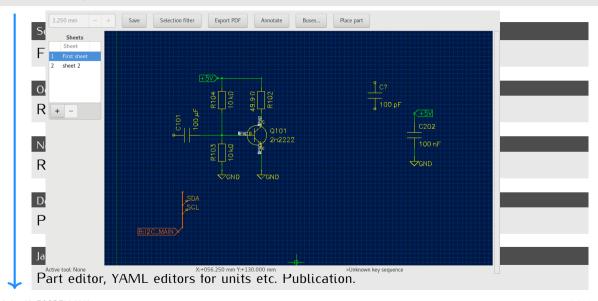

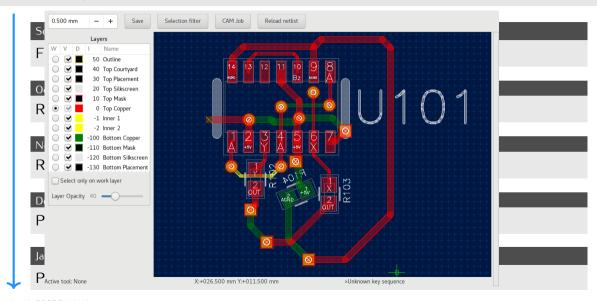

### February 2017

 $Project\ manager,\ no\ more\ CLI\ for\ opening\ schematics!$ 

### February 2017

 $\label{project manager, no more CLI for opening schematics! } Project \ manager, \ no \ more \ CLI \ for \ opening \ schematics! \\$ 

### May 2017

Rule framework and copper clearance rules (DRC)

### February 2017

 $\label{project manager, no more CLI for opening schematics! } Project \ manager, \ no \ more \ CLI \ for \ opening \ schematics! \\$ 

#### May 2017

Rule framework and copper clearance rules (DRC)

#### June 2017

Parametric padstacks and packages

```
February 2017 Parameter program
Project ma 1.55mm 1.0mm
        get-parameter [ solder_mask_expansion ]
May 2017
        2 *
Rule frame +xy
         set-shape [ mask-ob obround ]
June 2017
         1.15 mm
Parametric
         get-parameter [ solder_mask_expansion ]
         1.55 mm
         get-parameter [ solder_mask_expansion ]
         2 * +
         set-shape [ mask-rect rectangle ]
          . . .
```

#### February 2017

Project manager, no more CLI for opening schematics!

#### May 2017

Rule framework and copper clearance rules (DRC)

#### June 2017

Parametric padstacks and packages

#### September 2017

Pool manager, no more CLI at all! KiCad's router!

#### February 2017

Project manager, no more CLI for opening schematics!

#### May 2017

Rule framework and copper clearance rules (DRC)

#### June 2017

Parametric padstacks and packages

#### September 2017

Pool manager, no more CLI at all! KiCad's router!

#### October 2017

Copper planes, 3D view (only board, no packages)

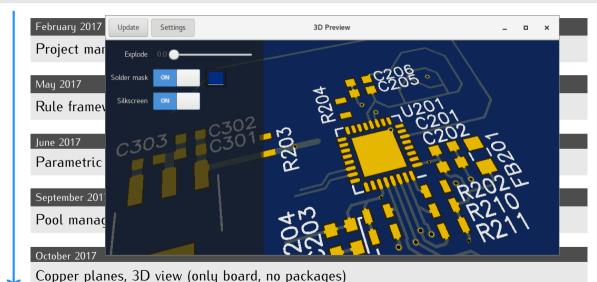

January 2018

STEP import/export

January 2018

STEP import/export

April 2018

Start of master thesis

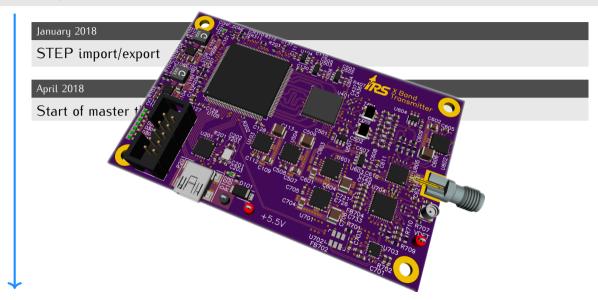

January 2018

STEP import/export

April 2018

Start of master thesis

May 2018

Multithreaded DRC, BOM export

January 2018

STEP import/export

April 2018

Start of master thesis

May 2018

Multithreaded DRC, BOM export

June 2018

Unified pool and project manager

January 2018

STEP import/export

April 2018

Start of master thesis

May 2018

Multithreaded DRC, BOM export

June 2018

Unified pool and project manager

October 2018

Configurable colors

January 2019

Parametric search

January 2019

Parametric search

April 2019

Proper PDF export

January 2019

Parametric search

April 2019

Proper PDF export

July 2019

Incremental pool update

January 2019

Parametric search

April 2019

Proper PDF export

July 2019

Incremental pool update

November 2019

Partinfo API integration

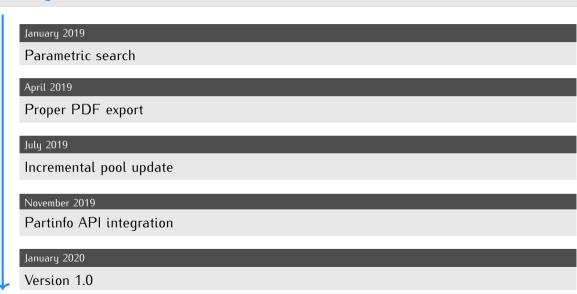

### GTK

 $made\ GtkGLArea\ work\ for\ more\ than\ one\ window\ on\ win32$ 

### GTK

made GtkGLArea work for more than one window on win32

### libgit2

fixed segfault introduced by reordering of include paths

### GTK

made GtkGLArea work for more than one window on win32

### libgit2

fixed segfault introduced by reordering of include paths

### zeromq

fixed locale affecting port number formatting

### GTK

made GtkGLArea work for more than one window on win32

### libgit2

fixed segfault introduced by reordering of include paths

### zeromq

fixed locale affecting port number formatting

### ccache

fixed broken header dependency generation (regression)

# What's next?

# That's it!